# Parallel Functional Programming Lecture 9 Data Parallelism II

Mary Sheeran (with thanks to Ben Lippmeier for borrowed slides) 

http://www.cse.chalmers.se/edu/course/pfp

# DPH

Parallel arrays [: e :] (which can contain arrays) 

# DPH

Parallel arrays [: e :] (which can contain arrays) 

Expressing parallelism  $=$  applying collective operations to parallel arrays

Note: demand for any element in a parallel array results in eval of all elements

### DPH array operations

```
(!:) :: [. : a:] -> Int -> asliceP :: [:a:] \rightarrow (Int, Int) \rightarrow[:a:]replicateP :: Int \rightarrow a \rightarrow [:a:]
mapP :: (a\text{-}b) -> [:a:] -> [:b:]zipP :: [.a.] -> [:b.] -> [:b.]zipWithP :: (a->b->c) \rightarrow [:a:] \rightarrow [:b:] \rightarrow [:c:]
filterP :: (a->Bool) ->(a:-) [:a:] -> [:a:]
concatP :: [:[:a:]:] \rightarrow[:a:]concatMapP :: (a -> [:b:]) -> [:a:] -> [:b:]
unconcatP :: [:[:a:]:] \rightarrow[:b:] \rightarrow[:[:b:]:]transposeP :: [:[:a:]:] \rightarrow[:[:a:]:]expandP :: [:[:a:]:] \rightarrow[:b:] \rightarrow[:b:]combineP :: [:Bool:] -> [:a:] -> [:a:] -> [:a:]
splitP :: [:Bool: ] -> [.2: ] -> ([:a:], [:a:])
```
### Parallel array comprehensions

[: forceOn p m l | p <- ps, isFar len l p : ]

### Examples

**svMul :: [:(Int,Float):] -> [:Float:] -> Float svMul sv v = sumP [: f\*(v !: i) | (i,f) <- sv :]** 

**smMul :: [:[:(Int,Float):]:] -> [:Float:] -> Float smMul sm v = sumP [: svMul row v | row <- sm :]** 

### Examples

**svMul :: [:(Int,Float):] -> [:Float:] -> Float svMul sv v = sumP [: f\*(v !: i) | (i,f) <- sv :]** 

**smMul :: [:[:(Int,Float):]:] -> [:Float:] -> Float smMul sm v = sumP [: svMul row v | row <- sm :]** 

> Nested data parallelism Parallel op (svMul) on each row

# Barnes Hut N-body simulation

Reduces cost from  $O(N^2)$  to  $O(N \log N)$ 

Uses octree to represent the hierarchical grouping of particles

Particles close to each other are grouped and their centre of gravity (centroid) Is calculated. 

When a particle with which they should interact is sufficiently far away, then the centroid can be used. 

Usually done in 3D. This DPH example is in 2D (and slightly simplified), so uses quad tree.

The Barnes Hut paper is GREAT. Barnes, Josh, and Hut Piet. "A heirarchical O(N logN) force-calculation algorithm." Nature. 324. (1986)

http://www.nature.com/nature/journal/v324/n6096/pdf/324446a0.pdf (Access when on a Chalmers computer)

|  |                                 | $\, p_3$ |         | $p_1$    |            |
|--|---------------------------------|----------|---------|----------|------------|
|  |                                 | $p_2$    |         |          |            |
|  |                                 | $p_{7}$  | $p_{6}$ | $_{p_4}$ |            |
|  | $p_{\rm 8}$<br>$\overline{p_9}$ |          |         |          | $\, p_{5}$ |

Figure 2: Subdivision of area

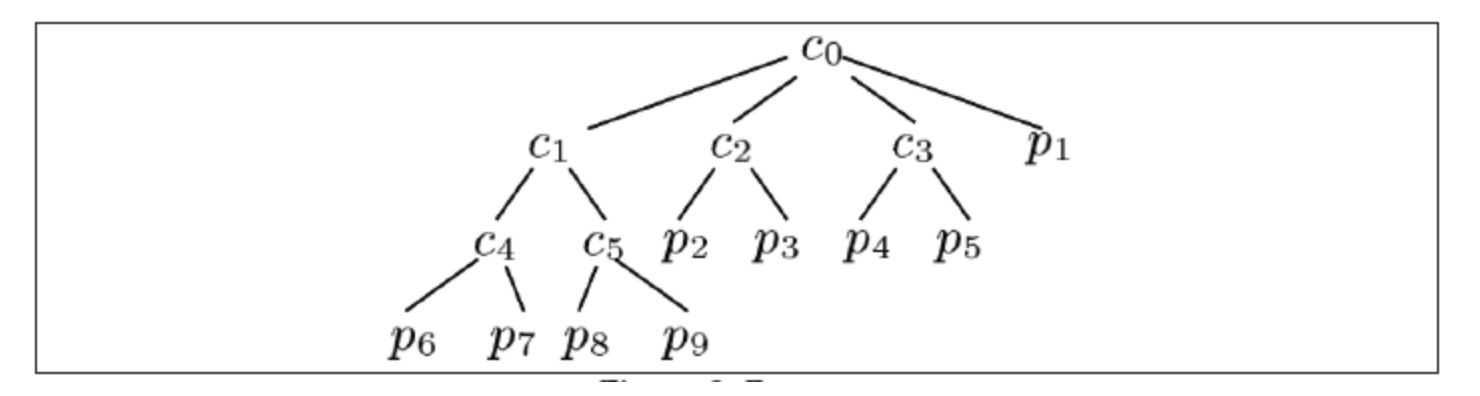

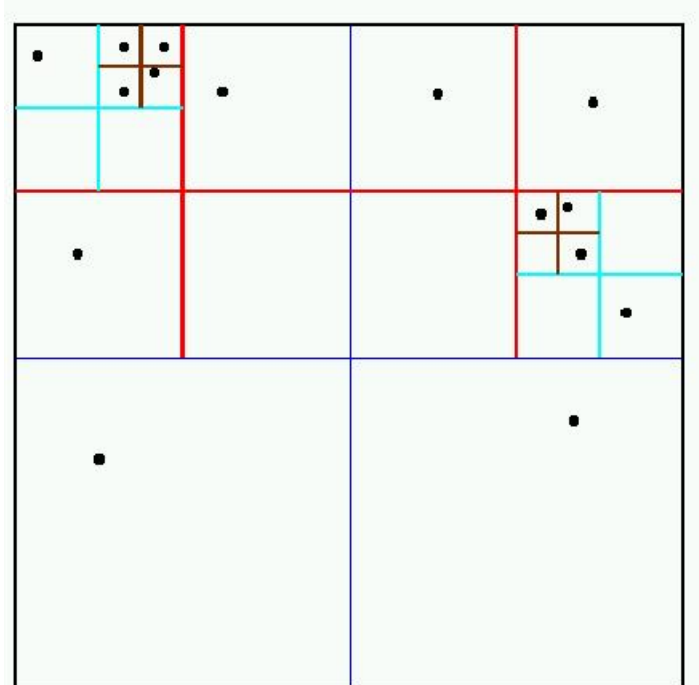

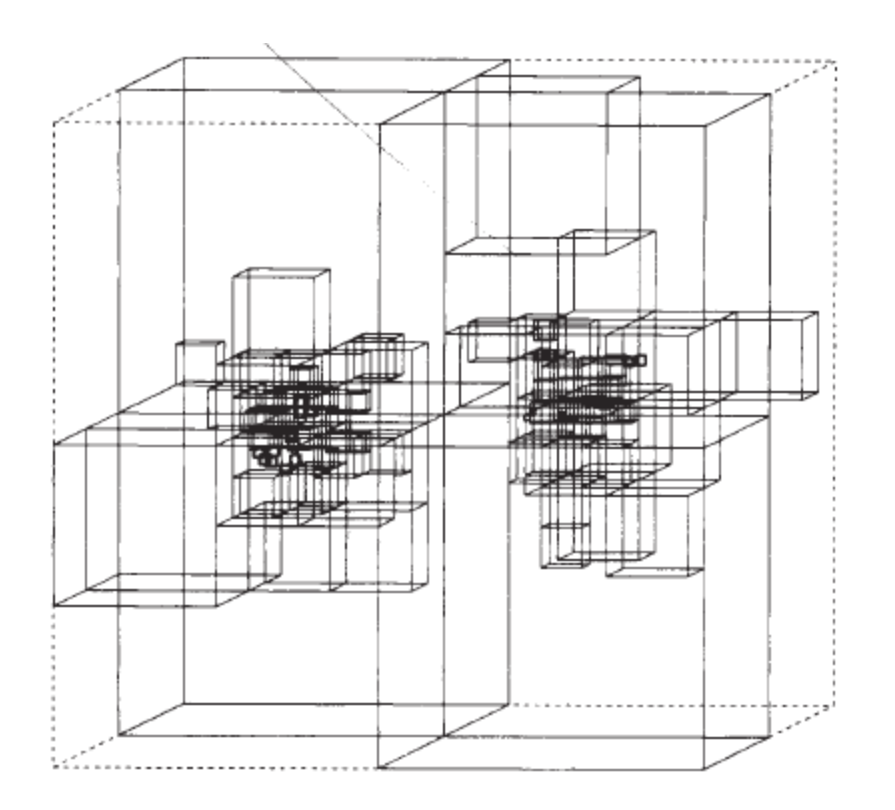

Having constructed such a tree, the force on any particle  $p$ may be approximated by a simple recursive calculation. Start at the root cell of the tree, which contains the entire system. Let I be the length of the cell currently being processed and D the distance from the cell's centre-of-mass to p. If  $1/D < \theta$ , where  $\theta$  is a fixed accuracy parameter  $\sim$ 1, then include the interaction between this cell and  $p$  in the total being accumulated. Otherwise, resolve the current cell into its eight subcells, and recursively examine each one in turn. The core of the force calculation routine may be compactly expressed in SCHEME, a dialect of LISP:

```
(define (acceleration particle ensemble)
  (cond ((singleton? ensemble)
         (newton-acceleration particle (the-element ensemble)))
        ((< (/ (diameter ensemble)
               (distance particle (centroid ensemble)))
            theta)
         (newton-acceleration particle (centroid ensemble)))
        (else
         (reduce sum-vector
                 (map (lambda (e) (acceleration particle e))
                      (subdivisions ensemble))))))
```
## Barnes Hut (2D) in DPH

```
-- Compute one step of the n-body simulation
oneStep :: [:Particle:] -> [:Particle:]
oneStep particles = moveParticles particles forces
  where
   tree = buildTree initialArea particles
    forces = calcForces (lengthOf initialArea) tree particles
buildTree :: Area -> [:Particle:] -> Tree
calcForces :: Float -> Tree -> [:Particle:] -> [:Force:]
moveParticles :: [:Particle:] -> [:Force:] -> [:Particle:]
lengthOf :: Area -> Float
```

```
moveParticles :: [:Particle:] -> [:Force:] -> [:Particle:]
moveParticles ps fs = zipWithP moveParticle ps fs
moveParticle :: Particle -> Force -> Particle
moveParticle (Particle { mass = m, location = loc, velocity = vel })
            force
 = Particle { mass = m, location = loc + vel \t\times timeStep, velocity = vel + accel * timeStep }
  where
   accel = force / m
```
data Tree = Node Mass Location [:Tree:] -- Rose tree for spatial decomposition data Tree = Node Mass Location [:Tree:]  $\triangledown$ -- Rose tree for spatial decomportion

> The only way to get parallelism over sub-trees

```
data Tree = Node Mass Location [:Tree:]-- Rose tree for spatial decomposition
```

```
-- Perform spatial decomposition and build the tree
buildTree :: Area -> [:Particle:] -> Tree
buildTree area [: p : ] = Node (mass p) (location p) [::]buildTree area particles = Node m l subtrees
  where
    (m, 1) = calcCentroid subtrees
    subtrees = [: buildTree a ps
               | a <- splitArea area
               , let ps = [ :p | p \leftarrow particles, inArea a p: ], lengthP ps > 0 :]
```

```
data Tree = Node Mass Location [:Tree:]-- Rose tree for spatial decomposition
```

```
-- Perform spatial decomposition and build the tree
buildTree :: Area -> [:Particle:] -> Tree
                                                                Up to 4 areas
buildTree area [: p :] = Node (mass p) (location
buildTree area particles = Node m l subtrees
  where
    (m, 1)= calcCentroid subtrees
    subtrees = [: buildTree a ps
               | a <- splitArea area
               , let ps = [ :p | p \leftarrow particles, inArea a p: ], lengthP ps > 0 :]
```

```
data Tree = Node Mass Location [:Tree:]-- Rose tree for spatial decomposition
```

```
-- Perform spatial decomposition and build the tree
buildTree :: Area -> [:Particle:] -> Tree
buildTree area [: p : ] = Node (mass p) (location p) [::]buildTree area particles = Node m l subtrees
  where
    (m, 1)= calcCentroid subtrees
    subtrees = [: buildTree a ps
                | a <- splitArea area
                , let ps = [ :p | p \leftarrow p_{\alpha} + i \text{cles}, \text{inArea a p:}], lengthP ps > 0 :]
```
Tons of parallelism! 1) From recursive calls of parallel function buildTree 2) From nested parallel arrays

```
calcForces :: Float \rightarrow Tree \rightarrow [:Particle:] \rightarrow [:Force:]
calcForces len (Node m l ts) ps
 = let
     far_forces = [: forceOn p m l | p \leftarrow ps, isFar len l p :near ps = [: p | p \leftarrow ps, not (isFar len l p) :]near_forces_s = [: calcForces (len / 2) t near_ps | t <- ts :]
      near forces = : sumForces p forces
                        | p_forces <- transposeP near_forces_s :]
    in
    combineP [:isFar len l p | p <- ps:] far_forces near_forces
```
### Performance

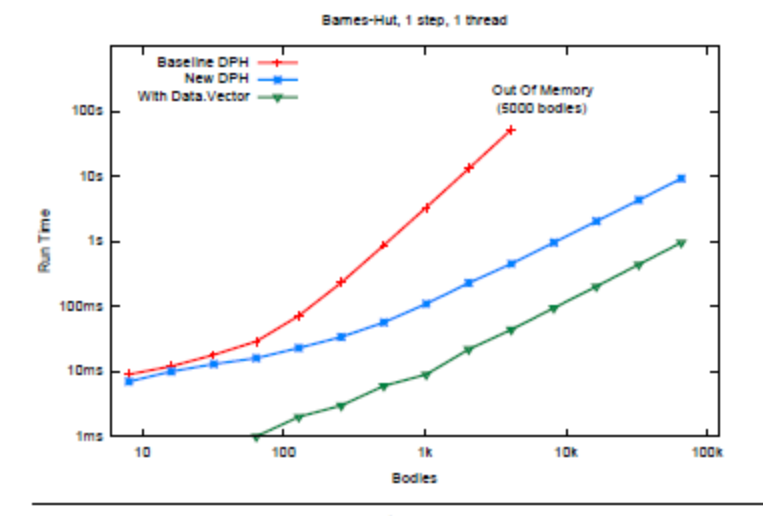

Figure 6. Benchmark Runtime Performance

# Summary of example

Nestedness is essential in this example

Feels like just replacing  $[]$  by  $[::]$  but authors caution that deciding on parallelisation needs thought and has influence on communication needed 

Doesn't yet run faster than using Data. Vector, but getting there!

# Data parallelism

Perform *same* computation on a collection of *differing* data values

### examples: HPF (High Performance Fortran) CUDA

Both support only flat data parallelism

Flat : each of the individual computations on (array) elements is sequential

those computations don't need to communicate parallel computations don't spark further parallel computations

### Regular, Shape-polymorphic, Parallel Arrays in Haskell

Gabriele Keller<sup>†</sup> Manuel M. T. Chakravarty<sup>†</sup>

Simon Peyton Jones $\ddagger$ Ben Lippmeier<sup>†</sup>

Roman Leshchinskiv<sup>†</sup>

<sup>†</sup>Computer Science and Engineering, University of New South Wales <sup>‡</sup>Microsoft Research Ltd, Cambridge {keller,chak,rl,benl}@cse.unsw.edu.au simonpj@microsoft.com

API for purely functional, collective operations over dense, rectangular, multi-dimensional arrays supporting shape polymorphism

ICFP 2010 

# Ideas

Purely functional array interface using collective (whole array) operations like map, fold and permutations can

- combine efficiency and clarity
- focus attention on structure of algorithm, away from low level details

Influenced by work on algorithmic skeletons based on Bird Meertens formalism 

Provides shape polymorphism not in a standalone specialist compiler like SAC, but using the Haskell type system

# terminology

### **Regular arrays**

dense, rectangular, most elements non-zero

### **shape polymorphic**

functions work over arrays of arbitrary dimension

# terminology

**Regular arrays**

dense, rectareful dense the arrays are purely

**shape** polym

note: the arrays are purely functional and immutable

functions wo demanded at once  $\rightarrow$  parallelism  $\parallel$ All elements of an array are

> P processing elements, n array elements  $\Rightarrow$  n/P consecutive elements on each proc. element

# But things moved on!

Repa from ICFP 2010 had ONE type of array (that could be either delayed or manifest, like in Obsidian)

A paper from the Haskell'11 showed efficient parallel stencil convolution

http://www.cse.unsw.edu.au/~keller/Papers/stencil.pdf

### Fancier array type

```
data Array sh a
   = Array
                  { arrayExtent :: sh
                  , arrayRegions :: [Region sh a] }
data Region sh a
   = Region
                  { regionRange :: Range sh
                                  :: Generator sh a }
                  , regionGen
data Range sh
   = RangeAll
                 { rangeMatch
   | RangeRects
                                   :: sh \rightarrow Bool:: [Rect sh] }
                  , rangeRects
data Rect sh
   = Rect sh sh
data Generator sh a
   = GenManifest { genVector
                                 :: Vector a }
   | forall cursor.
     GenCursored { genMake
                                 :: sh \rightarrow cursor, genShift
                                 :: sh \rightarrow cursor \rightarrow cursor, genLoad
                                 :: cursor \rightarrow a }
```
Figure 5. New Repa Array Types

### Fancier array type

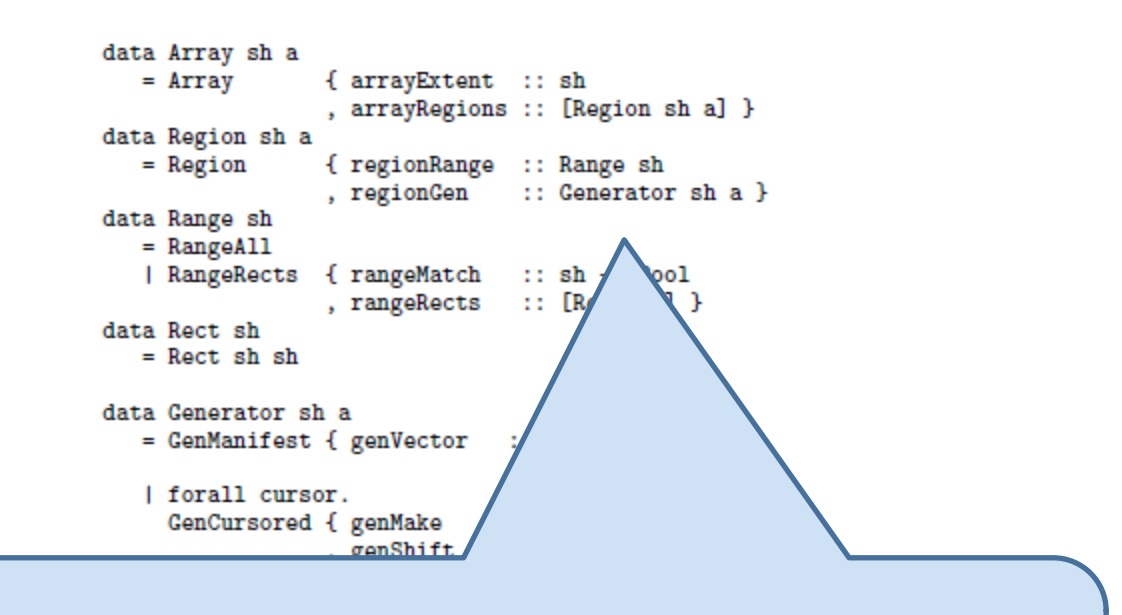

But you need to be a guru to get good performance!

# Put Array representation into the type!

The fundamental problem with Repa  $1 \& 2$  is the following: at an particular point in the code, the programmer typically has a clear idea of the array representation they desire. For example, it may consist of three regions, left edge, middle, right edge, each of which is a delayed array. Although this knowledge is statically known to the the programmer, it is invisible in the types and only exposed to the compiler if very aggressive value inlining is used. Moreover, the programmer's typeless reasoning can easily fail, leading to massive performance degradation.

The solution is to expose static information about array representation to Haskell's main static reasoning system; its type system.

## Repa 3 (Haskell'12)

#### **Guiding Parallel Array Fusion with Indexed Types**

Ben Lippmeier<sup>†</sup>

Manuel M. T. Chakravarty<sup>†</sup>

Gabriele Keller<sup>†</sup>

Simon Peyton Jones<sup>‡</sup>

<sup>T</sup>Computer Science and Engineering University of New South Wales, Australia {benl,chak,keller}@cse.unsw.edu.au

<sup>‡</sup>Microsoft Research Ltd Cambridge, England {simonpj}@microsoft.com

#### **Abstract**

We present a refined approach to parallel array fusion that uses indexed types to specify the internal representation of each array. Our approach aids the client programmer in reasoning about the performance of their program in terms of the source code. It also makes the intermediate code easier to transform at compile-time, resulting in faster compilation and more reliable runtimes. We demonstrate how our new approach improves both the clarity and performance of several end-user written programs, including a fluid flow solver and an interpolator for volumetric data.

Categories and Subject Descriptors D.3.3 [Programming Lan-

This second version of doubleZip runs as fast as a hand-written imperative loop. Unfortunately, it is cluttered with explicit pattern matching, bang patterns, and use of the force function. This clutter is needed to guide the compiler towards efficient code, but it obscures the algorithmic meaning of the source program. It also demands a deeper understanding of the compilation method than most users will have, and in the next section, we will see that these changes add an implicit precondition that is not captured in the function signature. The second major version of the library, Repa 2, added support for efficient parallel stencil convolution, but at the same time also increased the level of clutter needed to achieve efficient code [8].

#### http://www.youtube.com/watch?v=YmZtP11mBho

quote on previous slide was from this paper

### version

I use Repa 3.2.1.1 (which works with the GHC that you get with the current Haskell platform)

cabal update cabal install repa-3.2.1.1 cabal install repa-algorithms-3.2.1.1 cabal install bmp-1.2.1.1 cabal install repa-io-3.2.1.1 cabal install repa-examples-3.2.1.1

http://hackage.haskell.org/packages/archive/repa/3.2.1.1/doc/html/Data-Array-Repa.html

If you have a later GHC installed, you can use a later Repa, and probably get better performance.

### 10 Array representations!

- $\bullet$  D Delayed arrays (delayed) §3.1
- $\bullet$  C Cursored arrays (delayed) §4.4
- U Adaptive unboxed vectors (manifest)  $\S 3.1$
- $V Boxed vectors (manifest) §4.1$
- $B -$  Strict byte arrays (manifest) §4.1
- $F$  Foreign memory buffers (manifest) §4.1
- $P$  Partitioned arrays (meta) §4.2
- $S$  Smallness hints (meta) §5.1.1
- I Interleave hints (meta)  $\S$ 5.2.1
- $X$  Undefined arrays (meta) §4.2

# 10 Array representations!

- $D$  Delayed arrays (delayed) §3.1
- $C$  Cursored arrays (delayed) §4.4
- U Adaptive unboxed vectors (manifest)  $\S 3.1$
- $V Boxed vectors (manifest) §4.1$
- $B -$ Strict byte arrays (manifest) §4.1
- $F$  Foreign memory buffers (manifest) §4.1
- $P$  Partitioned arrays (meta) §4.2
- $S Smallness hints (meta) § 5.1.1$
- I Interleave hints (meta)  $\S 5.2.1$
- $X$  Undefined arrays (meta) §4.2

But the 18 minute presentation at Haskell'12 makes it all make sense!! Watch it!

http://www.youtube.com/watch?v=YmZtP11mBho

# **Type Indexing**

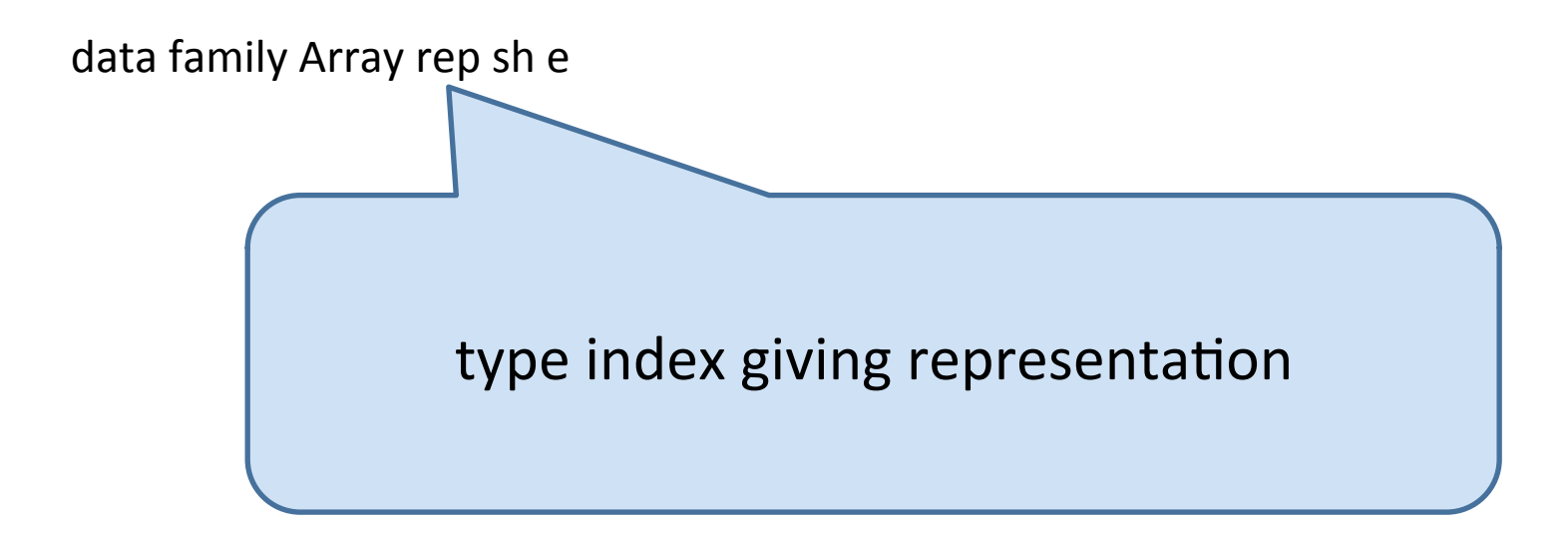
## **Type Indexing**

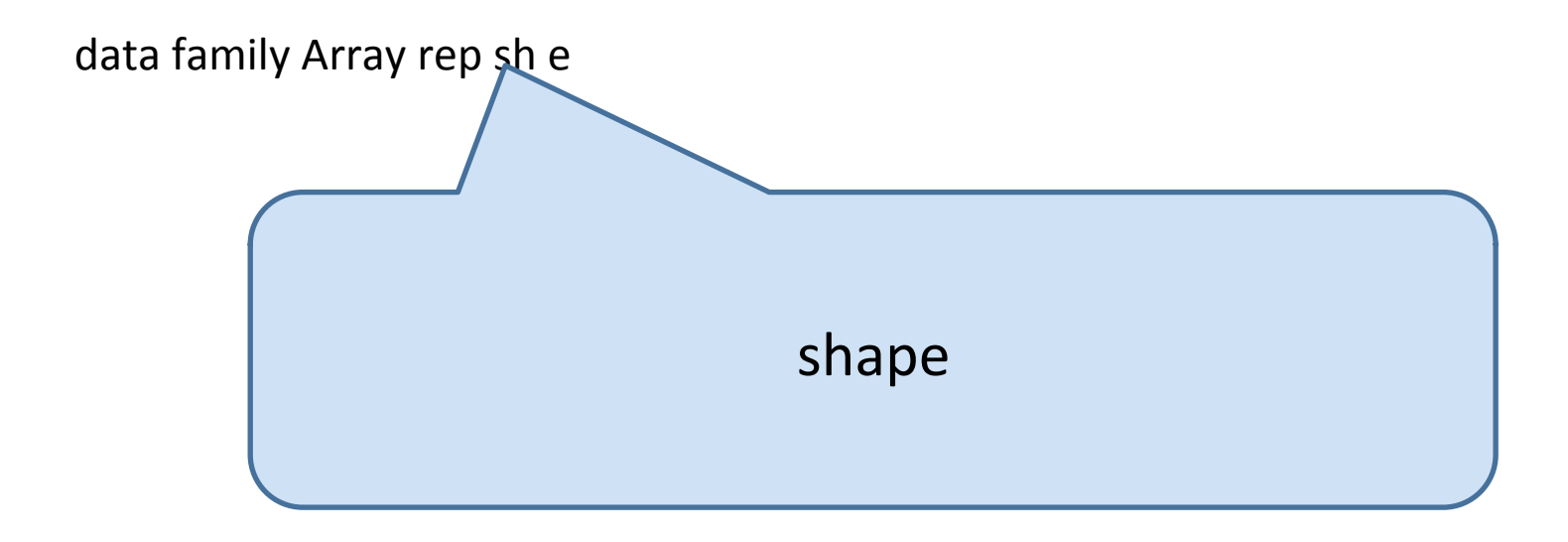

## **Type Indexing**

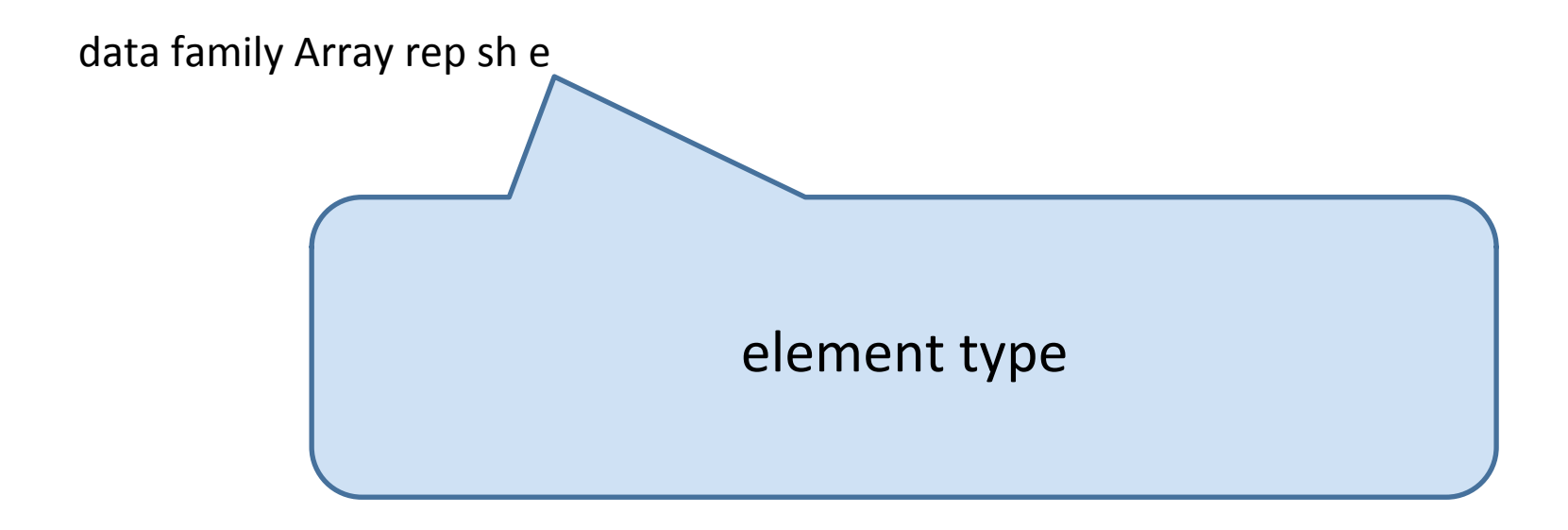

#### map

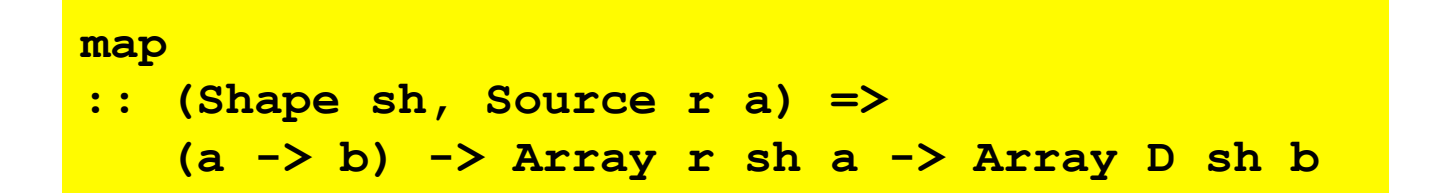

#### map

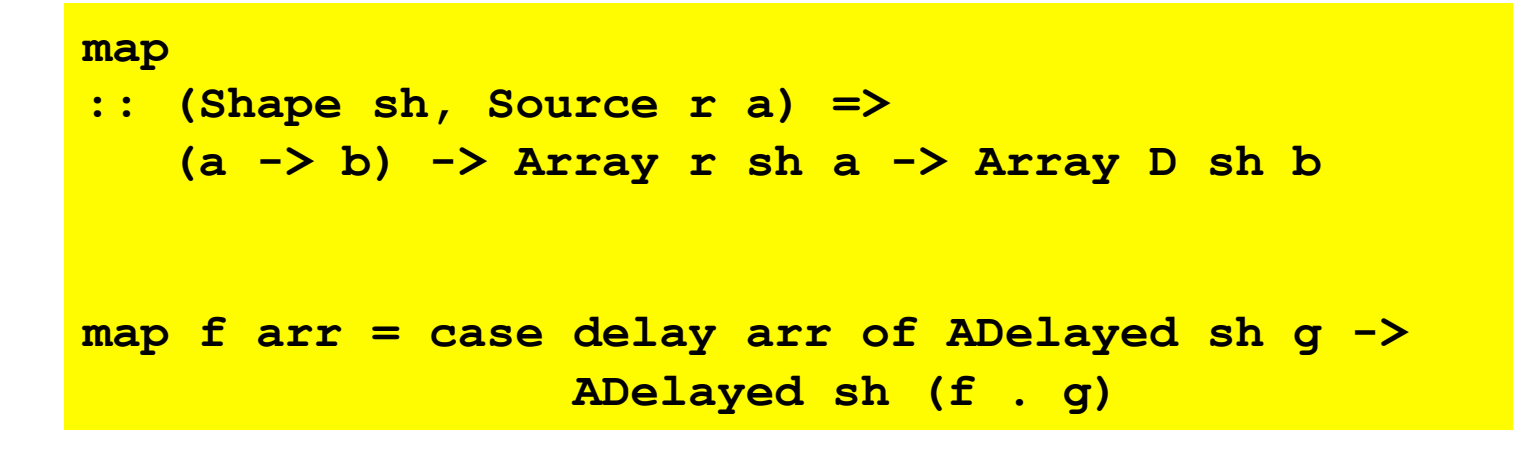

# Fusion

Delayed (and cursored) arrays enable fusion that avoids intermediate arrays

User-defined worker functions can be fused

This is what gives tight loops in the final code

**import Data.Array.Repa as R** 

will later see

**transpose2P :: Monad m => Array U DIM2 Double -> m (Array U DIM2 Double)** 

**import Data.Array.Repa as R** 

will later see

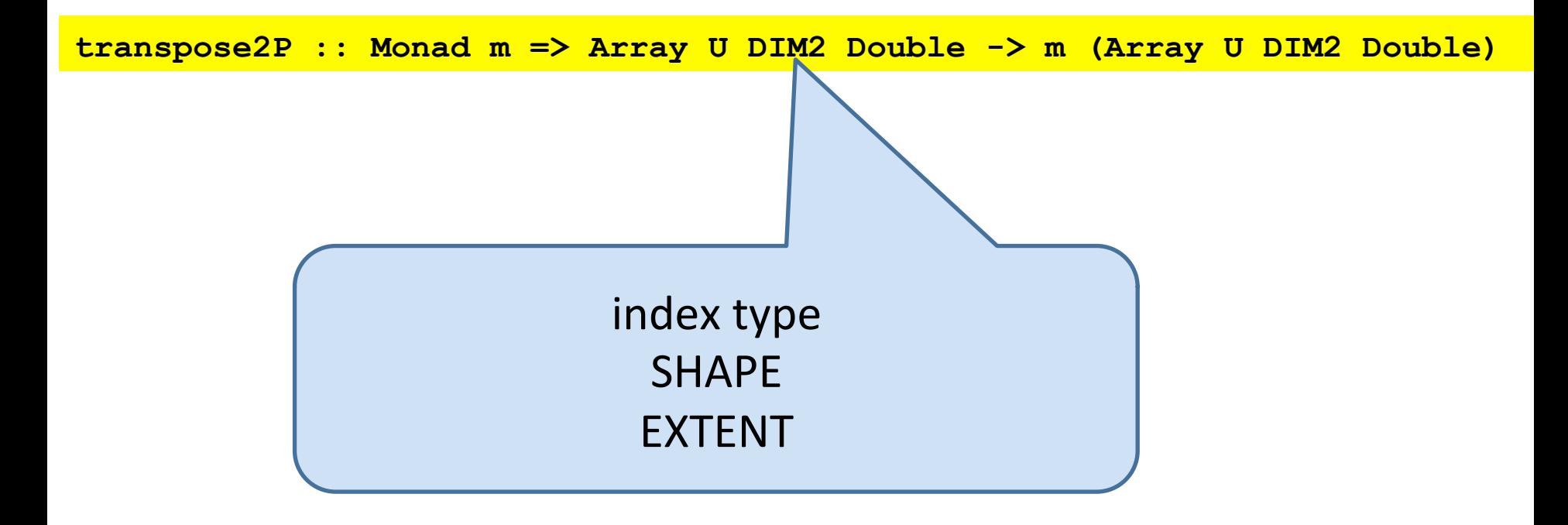

**import Data.Array.Repa as R** 

will later see

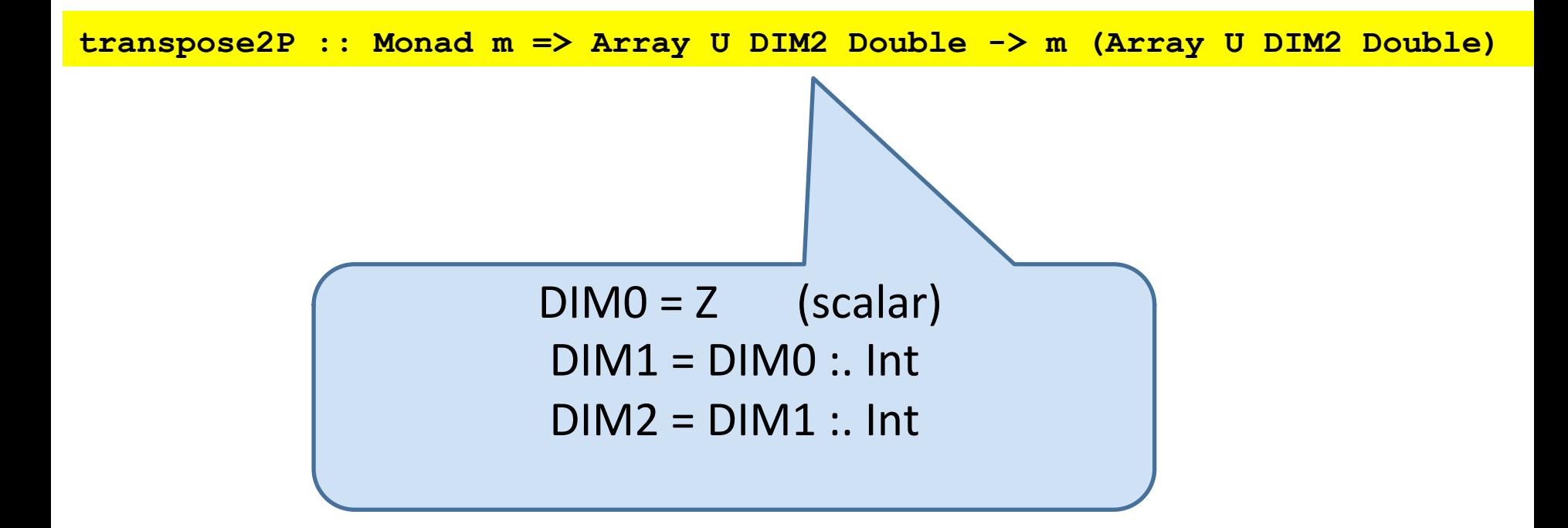

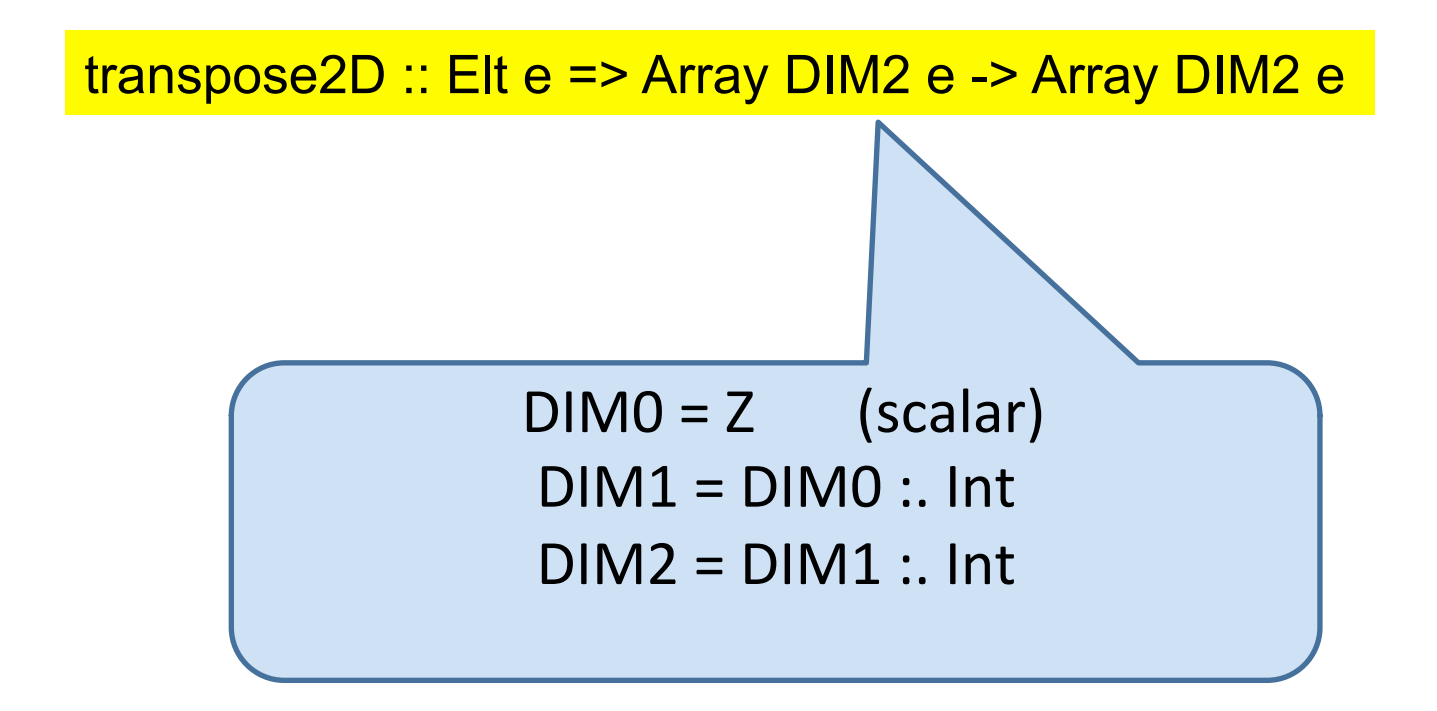

# snoc lists

Haskell lists are cons lists 1:2:3: $[]$  is the same as  $[1,2,3]$ 

Repa uses snoc lists at type level for shape types and at value level for shapes

 $DIM2 = Z$ :. Int :. Int is a shape type

 $Z$ :. i :. j read as  $(i,j)$  is an index into a two dim. array

more general transpose (on inner two dimensions)

```
transpose 
   :: (Shape sh, Source r e) => 
      Array r ((sh :. Int) :. Int) e 
      -> Array D ((sh :. Int) :. Int) e
```
#### more general transpose (on inner two dimensions) is provided

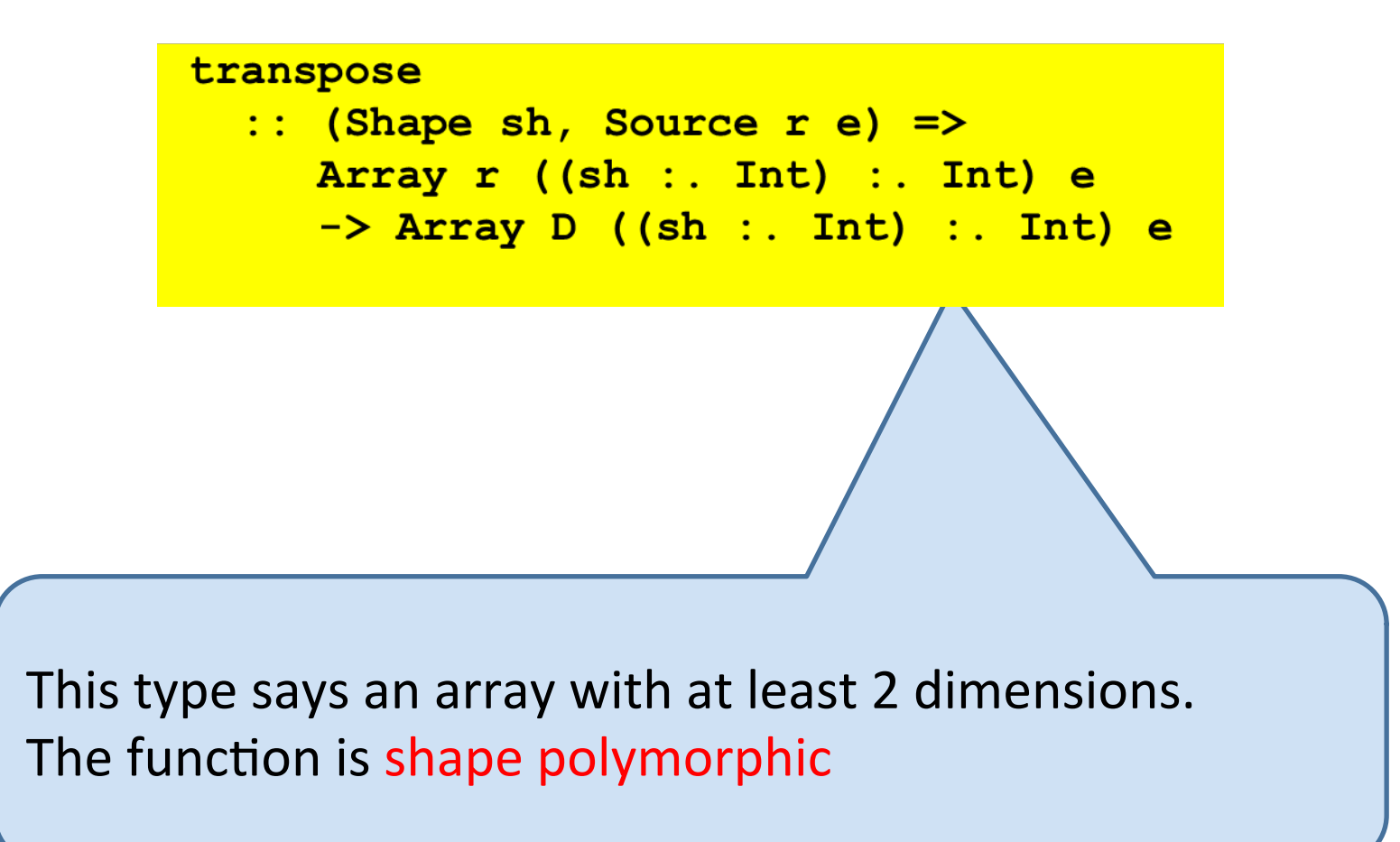

#### more general transpose (on inner two dimensions) is provided

```
transpose
```
:: (Shape sh, Source r e) => Array  $r$  ((sh :. Int) :. Int) e -> Array D ((sh :. Int) :. Int) e

Functions with at-least constraints become a parallel map over the unspecified dimensions (called rank generalisation)

Important way to express parallel patterns

more general transpose (on inner two dimensions)

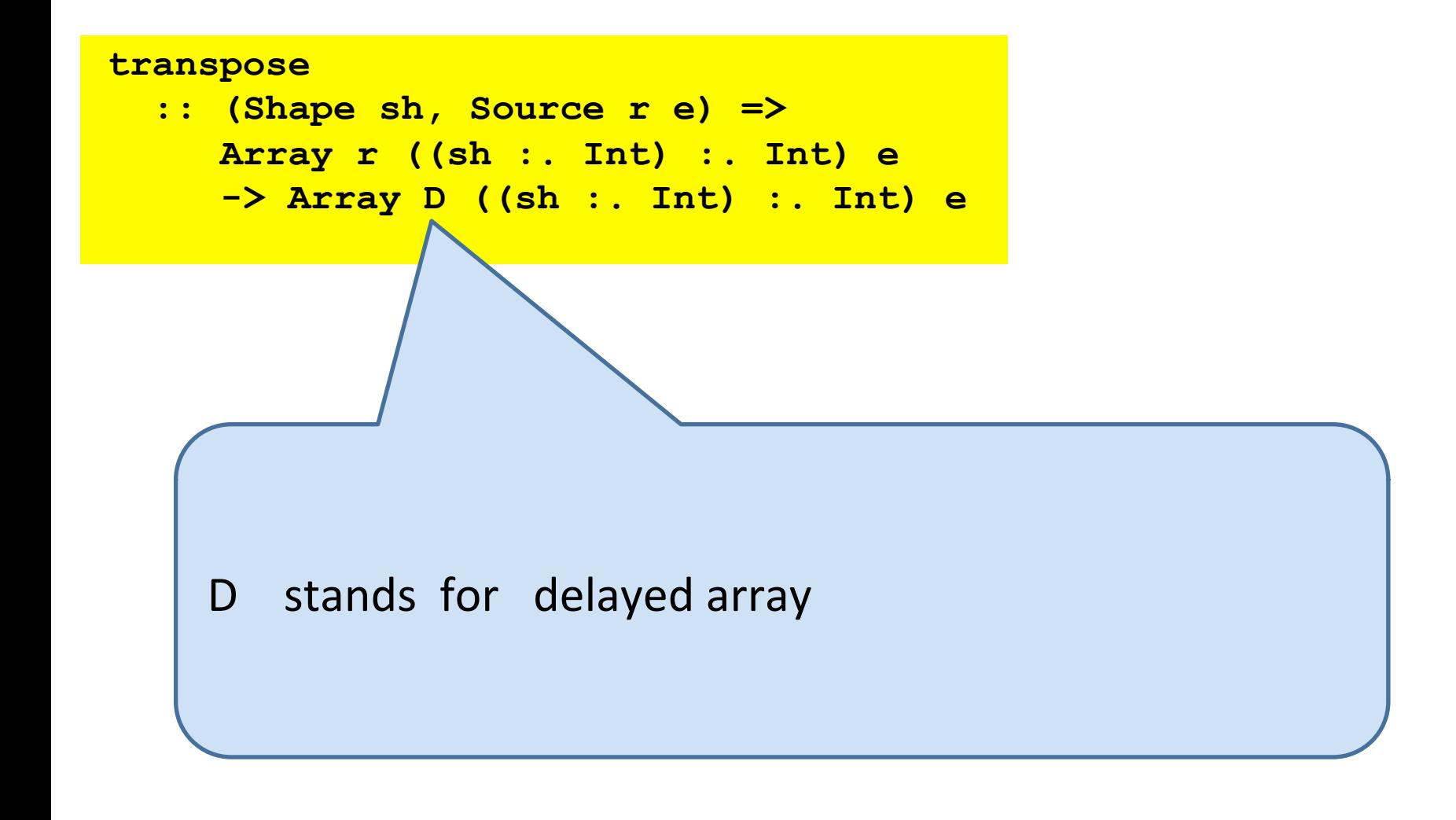

# filter?

filter :: (Elt e ) => (E -> Bool) -> Array DIM1 e -> Array DIM1 e

can't be shape polymorphic

the shape of the output depends on the value of the input

filtering rows in a matrix might give different lengths (but we only deal with rectangular arrays)

## Remember

Arrays of type (Array D sh a) or (Array C sh a) are *not real arrays*. They are represented as functions that compute each element on demand. You need to use computeS, computeP, computeUnboxedP and so on to actually evaluate the elements. 

(quote from 

http://hackage.haskell.org/packages/archive/repa/3.2.1.1/doc/html/Data-Array-Repa.html

which has lots more good advice, including about compiler flags)

### Example: sorting

# bitonic sequence

### inc (not decreasing) then dec (not increasing)

or a cyclic shift of such a sequence

## Butterfly

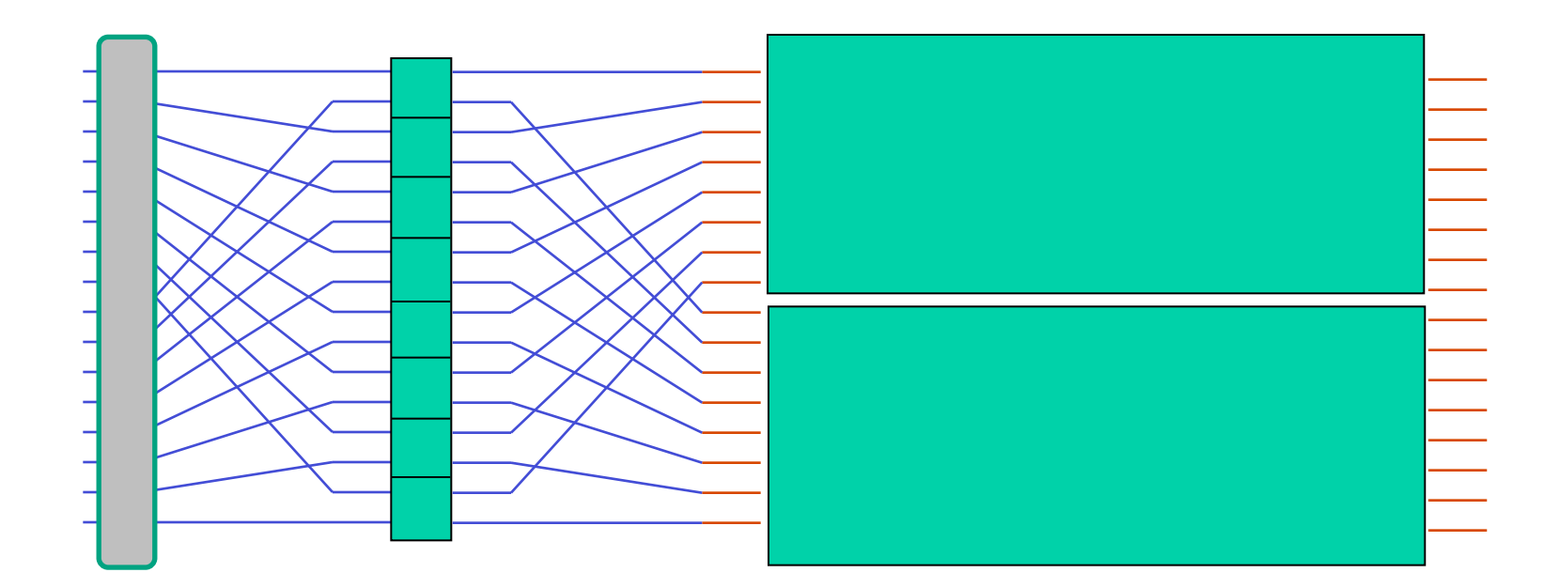

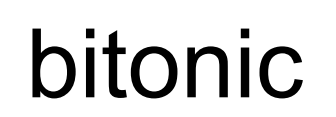

### **Butterfly**

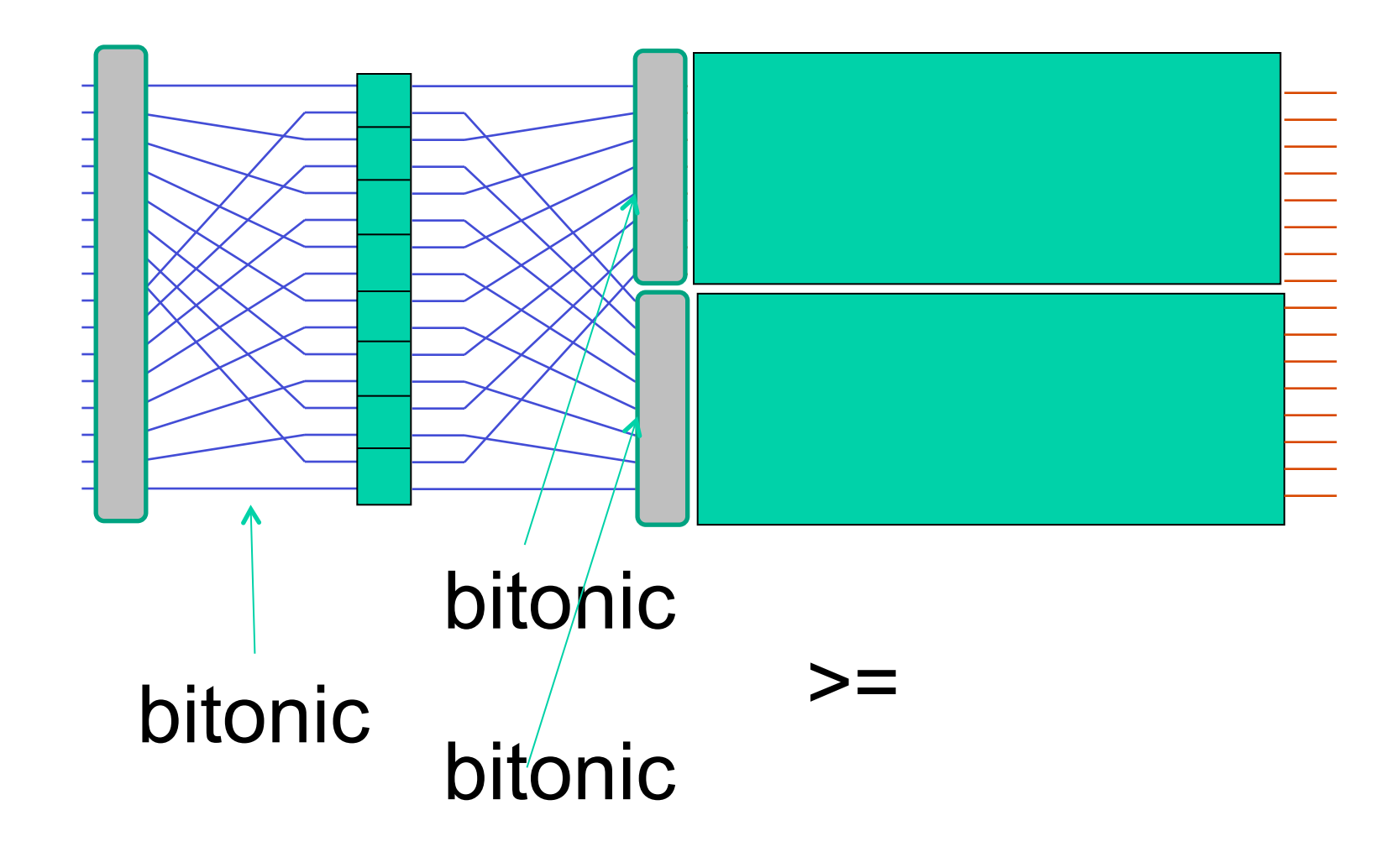

# Making a recursive sorter (D&C)

#### Make a bitonic sequence using two half-size sorters

### Batcher's sorter (bitonic)

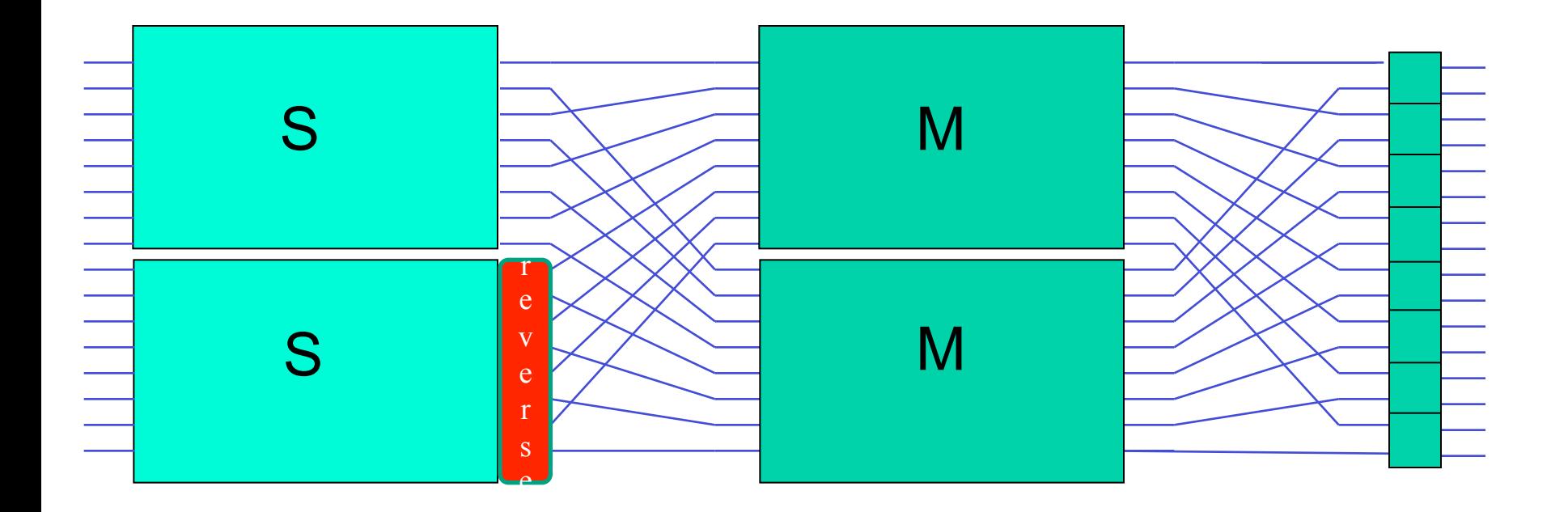

## bitonic merger

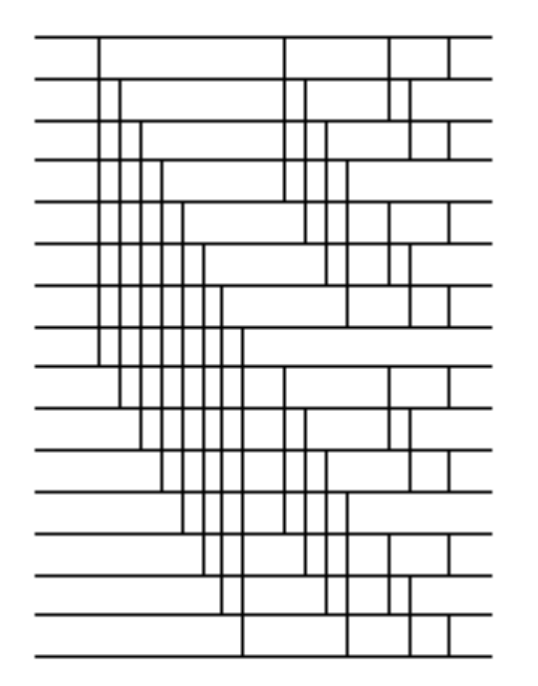

### dee for diamond

```
dee :: (Shape sh, Monad m) => (Int -> Int -> Int) -> (Int -> Int -> Int) 
        -> Int -> Array U (sh :. Int) Int -> m (Array U (sh :. Int) Int) 
dee f g s arr = let sh = extent arr in computeUnboxedP $ fromFunction sh ixf
  where 
    ixf (sh : . i) = if (testBit i s) then (g a b) else (f a b) where 
        a = arr ! (sh :. i) 
        b = arr ! (sh :. (i `xor` s2)) 
        s2 = (1::Int) `shiftL` s
```
assume input array has length a power of 2,  $s > 0$  in this and later functions

```
bitonicMerge
```

```
 :: (Monad m, Shape sh) => 
      Int -> Array U (sh :. Int) Int -> m (Array U (sh :. Int) Int) 
bitonicMerge n = compose [dee max min (n-i) | i <- [1..n]]
```

```
compose :: Monad m => [a -> m a] -> a -> m a
compose [] arr = return arr
compose (f:fs) arr
= do
    arr1 <- f arr
     compose fs arrl
```
#### tmerge

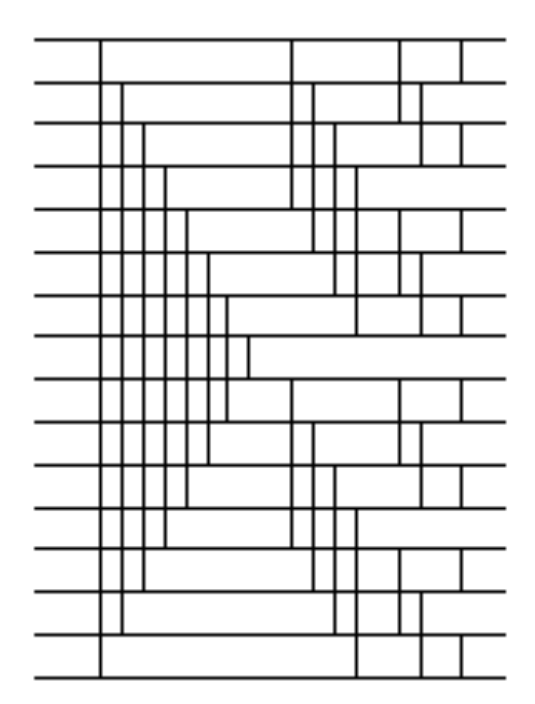

#### vee

```
vee :: (Shape sh, Monad m) => (Int -> Int -> Int) -> (Int -> Int -> Int)
        \Rightarrow Int \Rightarrow Array U (sh :. Int) Int \Rightarrow m (Array U (sh :. Int) Int)
vee f q s arr = let (sh :. len)
   = extent arr in computeUnboxedP $ fromFunction (sh :. len) ixf
   where 
    ixf (sh :. ix) = if (testBit ix s) then (q a b) else (f a b)
       where 
        a = arr ! (sh :. ix)
        b = arr ! (sh : newix)
         newix = flipLSBsTo s ix
```
#### tmerge

tmerge  $\therefore$  (Monad m, Shape sh) => Int  $\rightarrow$  Array U (sh :. Int) Int  $\rightarrow$  m (Array U (sh :. Int) Int) tmerge n = compose \$ vee min max (n-1) : [dee min max (n-i) | i <-  $[2..n]$ ]

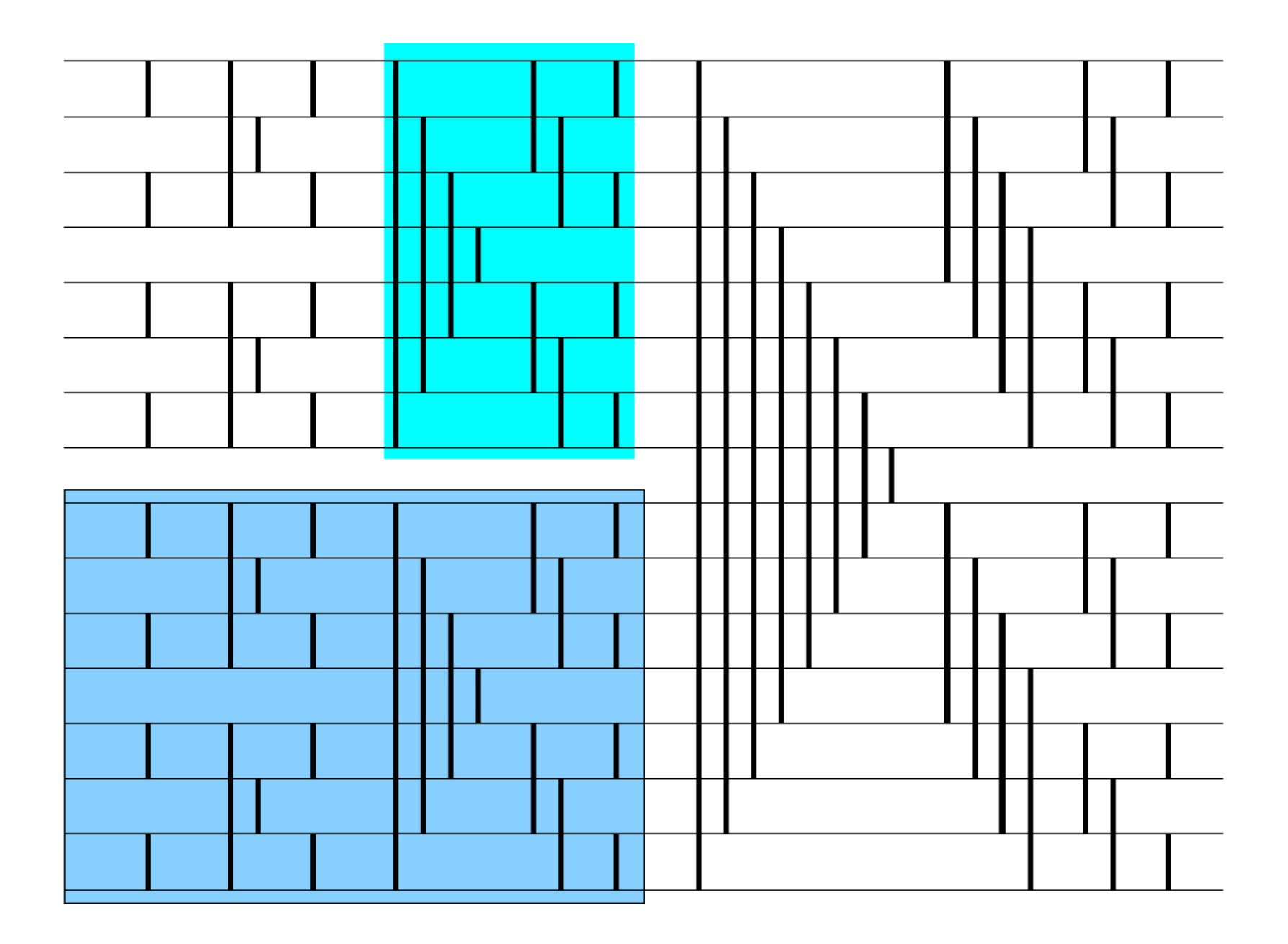

```
tsort
  :: (Monad m, Shape sh) => 
      Int -> Array U (sh :. Int) Int -> m (Array U (sh :. Int) Int) 
tsort n = compose [tmerge i | i <- [1..n]]
```
### Performance is decent!

Initial benchmarking for 2^20 Ints

Around 880ms on 4 cores on this laptop (and down to 633 ms using  $-qa - qg$  flags wit this year's Repa)

Compares to 1.77 seconds for Data.List.sort (which is seqential)

Still slower than Persson's non-entry from last year about a factor of 2, which is about what you would expect when comparing Batcher's bitonic sort to quicksort

### Comments

Should be very scalable

Can probably be sped up! Need to add sequentialness  $\odot$ 

Similar approach might greatly speed up the FFT in repa-examples (and I found a guy running an FFT in Haskell competition)

I wonder if more standard higher order functions (without bit hackery) could be made to work well  $(=$  fast)  $(zipWith, interleave etc.)$ 

Note that this approach turned a nested algorithm into a flat one

Did you notice that I didn't mention scan ?? (Repa needs one!)

Study examples written by the master

## transpose 2D array in parallel

```
transpose2P 
        :: Monad m 
        => Array U DIM2 Double 
        -> m (Array U DIM2 Double) 
transpose2P arr
 = arr `deepSeqArray` 
   do computeUnboxedP 
         $ unsafeBackpermute new_extent swap arr
 where swap (Z :. i :. j) = Z :. j :. i
       new extent = swap (extent arr)
```
#### Matrix Multiplication  $(A.B)_{i,j} = \sum_{k=1}^{n} A_{i,k}$ . B<sub>k,j</sub>

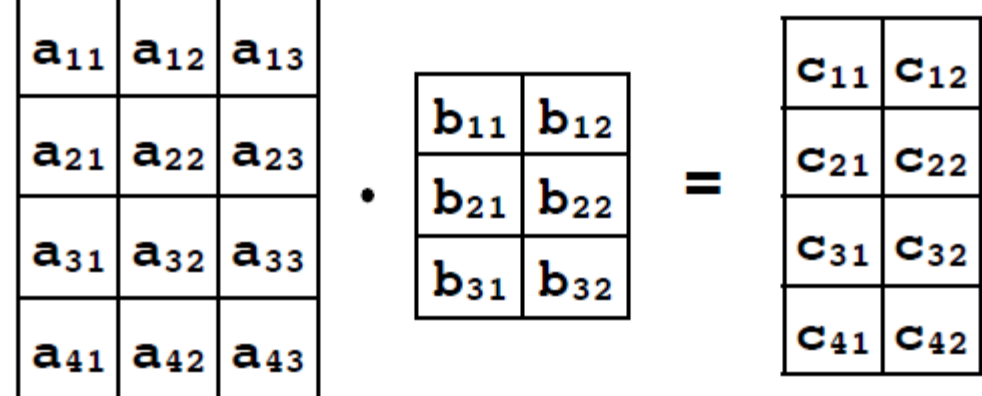

slide from Lippmeier's ICFP 2010 talk on Repa

```
mmultP :: Monad m 
         => Array U DIM2 Double 
         -> Array U DIM2 Double 
         -> m (Array U DIM2 Double) 
mmultP arr brr 
  = [arr, brr] `deepSeqArrays` 
    do trr <- transpose2P brr
         let (Z :. h1 :. _) = extent arr
         let (Z :. _ :. w2) = extent brr
         computeP 
          $ fromFunction (Z :. h1 :. w2) 
          $ \ix -> R.sumAllS 
                   $ R.zipWith (*) 
                          (unsafeSlice arr (Any :. (row ix) :. All)) 
                          (unsafeSlice trr (Any :. (col ix) :. All))
```
## stackoverflow

is your friend

See for example

http://stackoverflow.com/questions/14082158/idiomatic-option-pricing-and-riskusing-repa-parallel-arrays?rq=1

## Conclusions

Based on DPH technology

Good speedups!

Neat programs

Good control of Parallelism

BUT CACHE AWARENESS needs to be tackled (see lecture later by Nick Frolov) 

Array representations for parallel functional programming is an important, fun and frustrating research topic  $\odot$ 

Feel free to mail questions

MAKE USE of Nick! He knows a lot and is happy to guide you.